# 认证电子书

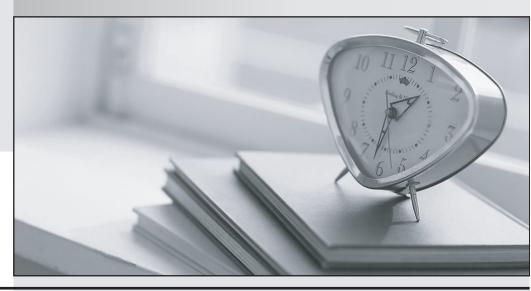

质 量 更 高 服 务 更 好

半年免费升级服务

http://www.itrenzheng.com

Exam : 1D0-430

Title : CIW Application Developer

Version: DEMO

# 1. Which one of the following choices lists the four steps of interaction with a database?

A.Connect, Read, Write, Disconnect

B.Connect, Send a command, Write, Disconnect

C.Connect, Query, Read/Write, Disconnect

D.Connect, Send a command, Display results, Disconnect

# **Correct:D**

2. Which one of the following variables is used if no variable was specified in a pattern match, substitution operator or print statement?

A.\$nul

B.\$#

C.\$

D.\$\*

#### Correct:C

# 3. Which choice demonstrates the correct syntax for the DELETE command?

A.DELETE MyDatabase WHERE VALUES state=Kentucky AND color=blue

B.DELETE MyDatabase WHERE state=Kentucky AND color=blue

C.DELETE FROM MyDatabase WHERE state=Kentucky AND color=blue

D.DELETE state=Kentucky AND color=blue FROM MyDatabase

#### Correct:C

4.Consider the following HTML code: < (INPUT TYPE=text NAME=state VALUE=>> Given this code, which one of the following choices best describes how the data should be written to a file?

```
A.print OUTPUT, "state" . param("State: ");
B.print OUTPUT "State: " . param("state");
C.print OUTPUT, "State: " . ("state");
D.OUTPUT "state" . param("State: ");
```

#### Correct:B

5. Which choice best demonstrates how the print statement may be used to print HTML code?

```
A.print HTML>>;
B.print;
C.print ("HTML");
D.print ("");
```

#### Correct:D

6.Consider the following code: open(INFILE, "myfile"); Given this code, which one of the following choices demonstrates reading in scalar context?

```
A.$file = 《INFILE>;
B.$file < 《INFILE>;
C.%file = 《INFILE>;
D.@file <= 《INFILE>;
```

#### **Correct:A**

7.Consider the following code: open(INPUT, "Chapter1"); Given this code, which one of the following choices demonstrates reading in list context?

```
A.%file = 《INPUT》;
B.@file = 《INPUT》;
C.@%file < 《INPUT》;
```

#### D.\$file = 《INPUT》;

#### Correct:B

# 8. Which set of operators is used to read and write to a file in random-access mode?

A.< >

B.< >>

C.+< +>

D.-<< ->>

#### Correct:C

# 9. The do method duplicates the function of which of the following methods?

A.param and execute

B.post and prepare

C.prepare and execute

D.post and execute

#### Correct:C

#### 10. Which one of the following statements allows for variable substitution?

A.\$sql=qq{SELECT \* FROM MyDatabase WHERE state=\$state};

B.\$sql=q{SELECT \* FROM MyDatabase WHERE state=\$state};

C.\$sql=q{SELECT \* FROM MyDatabase WHERE state=\$state};

D.\$sql=qq{SELECT \* FROM MyDatabase WHERE state=\$state};

#### **Correct:A**

#### 11. Antonio is naming a Perl variable. Which choice includes characters he may use?

A.\_, &, \*

B.+, #, \$

C.\$, @, %

D.%, #, @

#### Correct:C

# 12. Which choice best describes how to access individual elements of an array?

A.Use an index starting with 1

B.Use an index starting with 0

C.Use a pointer

D.Use a key value

#### Correct:B

# 13.Before allowing a user to submit data with a Web form, which of the following tasks should be performed?

A.The data should be validated by the script.

B.The data should be validated by the programmer.

C.The data should be compared to valid data stored in a list.

D.The data should be passed through the validate() method.

#### **Correct:A**

# 14. The CGI. pm module can be used to perform which one of the following tasks?

A.GET or POST data

B.Load external variables

C.Read large amounts of text into the script

D.Access environment variables

#### Correct:D

#### 15. What is the main danger in using cookies and hidden fields?

- A.They can be deleted.
- B.They can be edited.
- C.They can be blocked by the browser.
- D.They can be viewed.

# Correct:B

# 16. The start\_html method of CGI.pm yields which one of the following results?

A."content-type:A\n\n"

- B. 《HTML》
- C. 《FORM METHOD=A ACTION=B ENCODING=C》
- D. 《NPUT TYPE="submit" VALUE=A》

#### Correct:B

### 17. Which method is used in a Perl script to access the variables POSTed by an HTML form?

A.prepare();

B.param();

C.header ();

D.post();

#### Correct:B

# 18. The file mode specifies which one of the following?

A.The access permissions

B.The inode number

C.The file's owner

D.How the file is opened

# Correct:D

#### 19.List context versus scalar context is determined by which one of the following?

A.The compiler

B.The debugger

C.The interpreter

D.The environment

#### Correct:C

# 20. Which one of the following choices best describes data tainting?

A. Tainted data can be used by eval, system, or exec.

B.Tainted data cannot be accessed by the script.

C. Variables containing external data cannot be used outside the script.

D.Data tainting is enabled using the D switch.

#### Correct:C